```
In [59]:
# HW6 1-d solution
         # read in the data:
        E_cr_sim_1d_cpx=np.fromfile("alossim_1d.dat",dtype=np.complex64)
         # in this problem, some point targets were arranged along a single range rho_f, so parallel
        # where rho_f can be calculated from the provided height h_sc and look angle, theta_f
        #rho_f = h / np.cos(theta_f*np.pi/180.)
         # the extent of the synthetic aperture at this range is given through the beamwidth theta L
        # where L is the antenna length in azimuth
        theta_L_a = 0.88 * Lambda/L # 0.88 gives a better approximation to the 3-dB beamwidth
        # from this we can calculate the extent of the synthetic aperture the extent of the beam on
        s_s_ref = - rho_f * theta_L_a / 2. # start of synthetic aperture
        s_e_ref = + rho_f * theta_L_a / 2. # end of synthetic aperture
         # the number of points in an array to hold the reference function will depend on the data s
        # the spacing Delta_s = v_sc/prf, where both v_sc and prf are given in the problem statement
        n_s_ref = int(np.round((s_e_ref-s_s_ref)* Delta_s)) # number of points in synthetic apertu
         # now can define a reference function extent for the synthetic aperture
         s_sa_ref = np.linspace(s_s_ref,s_e_ref,n_s_ref)
         # with this we can calculate the range history over this extent
         rho_sa = np.sqrt(Rho_cr[Ind_cr[0]]**2+(s_sa_ref)**2)
         # and the phase history over this extent
        phi_sa = 4.*np.pi*rho_sa/Lambda
         # and the matched filter history over this extent
         ref_sa = np.exp(1j*phi_sa)
        # note that since the flight path is parallel to the reflectors in this problem, we can calculate this once 
        # and use it for all iterations of back projection. However, if the track deviated from a
        # parallel to the ground path of interest, we would need to recalculate this matched filter
        # in the loop below. As such in this problem under these simple assumptions, the backproje
        # is no different from the correlation done in conventional range doppler processing
        E_bp = np.zeros(s_sim.shape,dtype=np.complex128)
         # loop over the output points, which for convenience here are the same as the input simulation point grid. 
         # You could specify a denser output grid to better resolve the point targets
         for i,s in enumerate(s_sim):
             # compute the limits of the data needed for this output point to apply the matched filt
             # Since the problem has zero squint, the data needed is +/- half a beamwidth. Clip it i
            # the end of the array
            s_s_im = np.clip(s - rho_f * theta_L_a / 2.,s_sim[0],s_sim[-1])
            s_e_im = np.clip(s + rho_f * theta_L_a / 2.,s_sim[0],s_sim[-1])
             # compute the number of samples. This should be the same as the matched filter length
            n_s_im = int(np.round((s_e_im-s_s_im)* Delta_s))
             # compute where in the array the data will be in pixels rather than in meters.
            stind = int((s_s_im-s_sim[0])*Delta_s)
            enind = stind+n_s_im
             #d o the matched filter operation (cross-multiply and sum) for each point only if the s
             # does not run off the end of the array
             if (len(E_cr_sim_1d[stind:enind]) == len(ref_sa)):
                 E_bp[i] = np.sum(E_cr_sim_1d_cpx[stind:enind]*ref_sa)
```

```
In [62]:
# here is a plot of the entire compressed "imageplt.plot(s_sim,E_bp)
        plt.show()
```
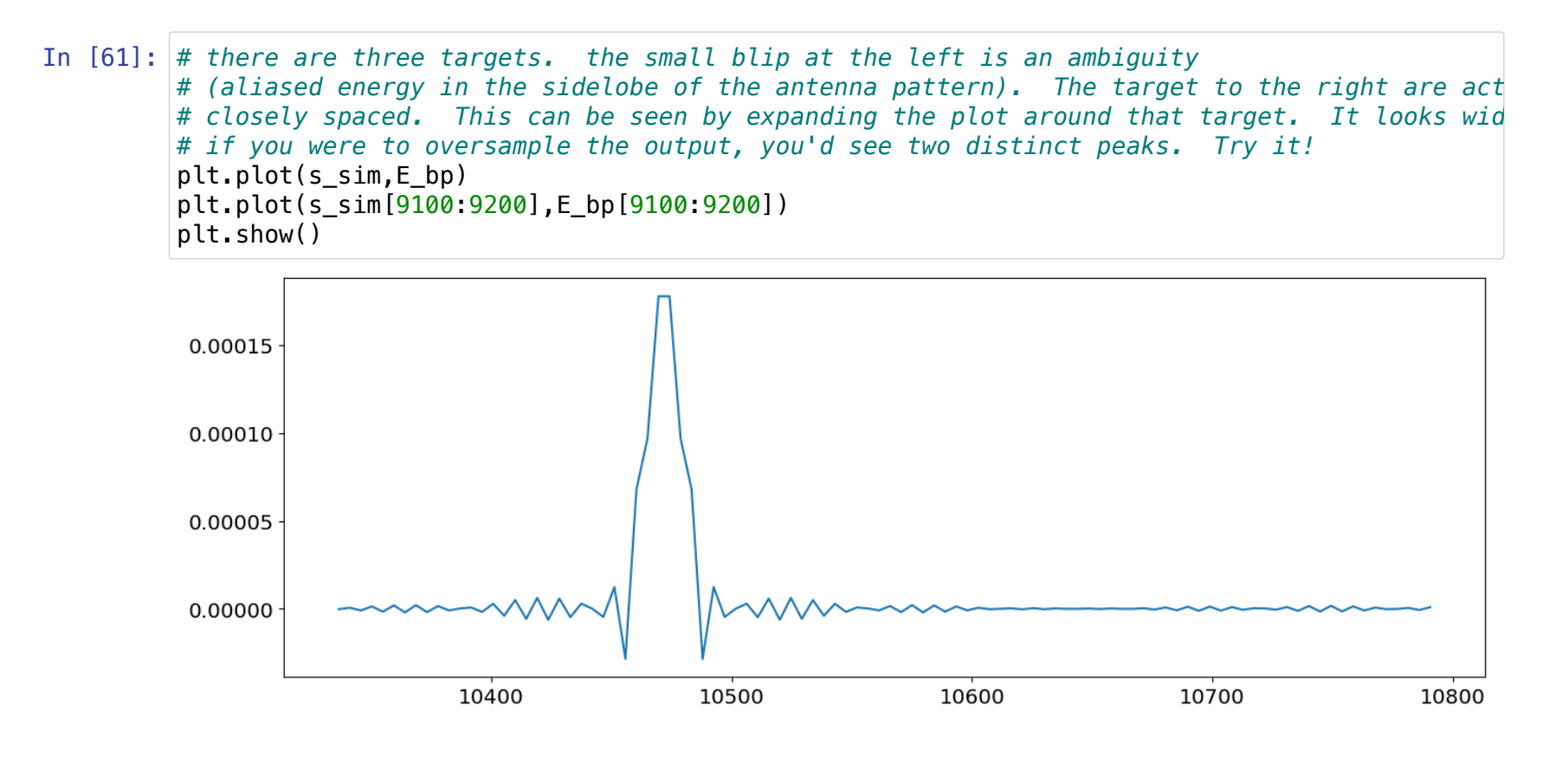

Now let's look at these echoes in the presence of the thermal noise signature, with a field with noise power  $kT B_r$ .